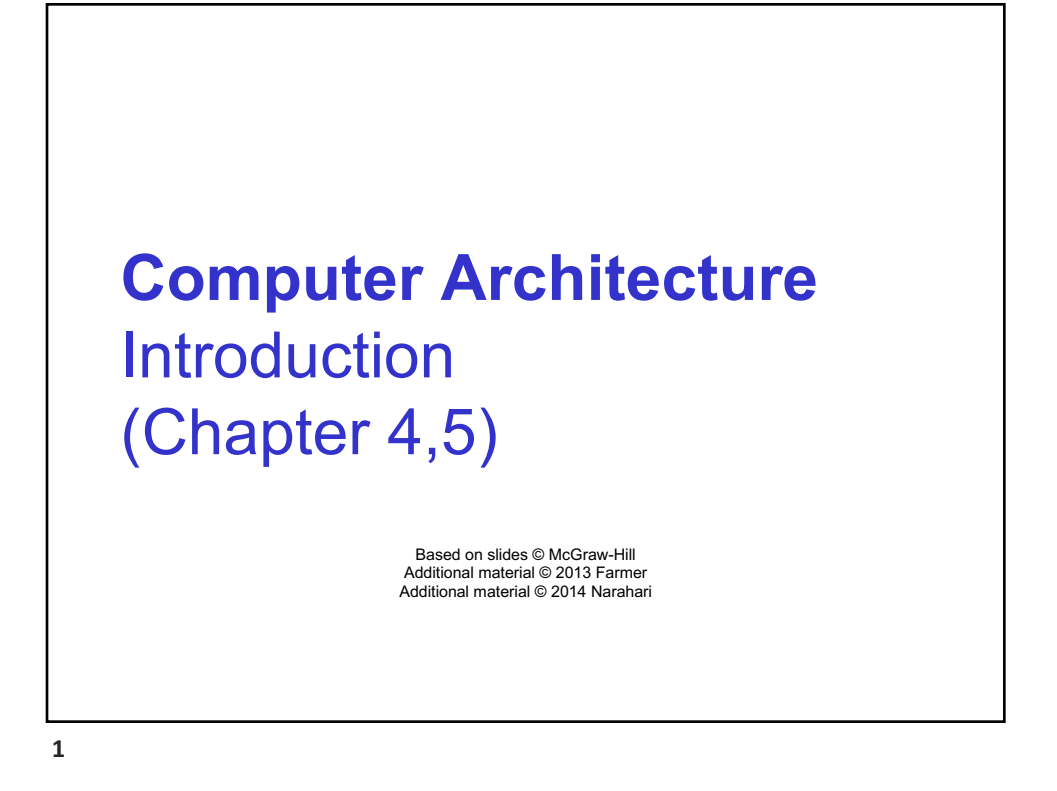

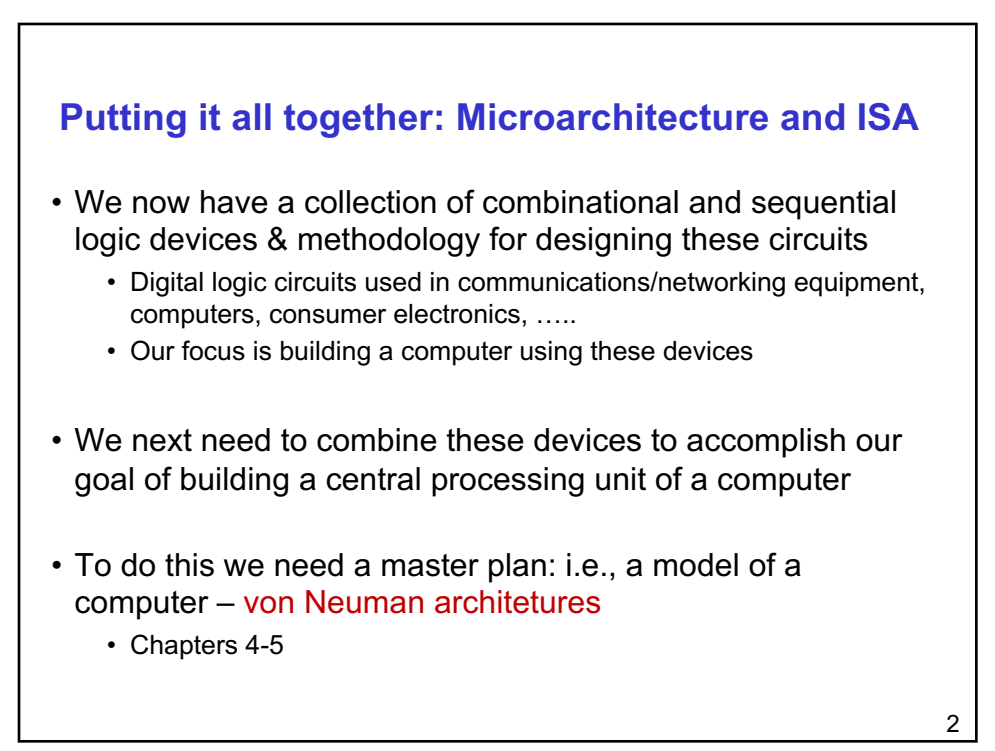

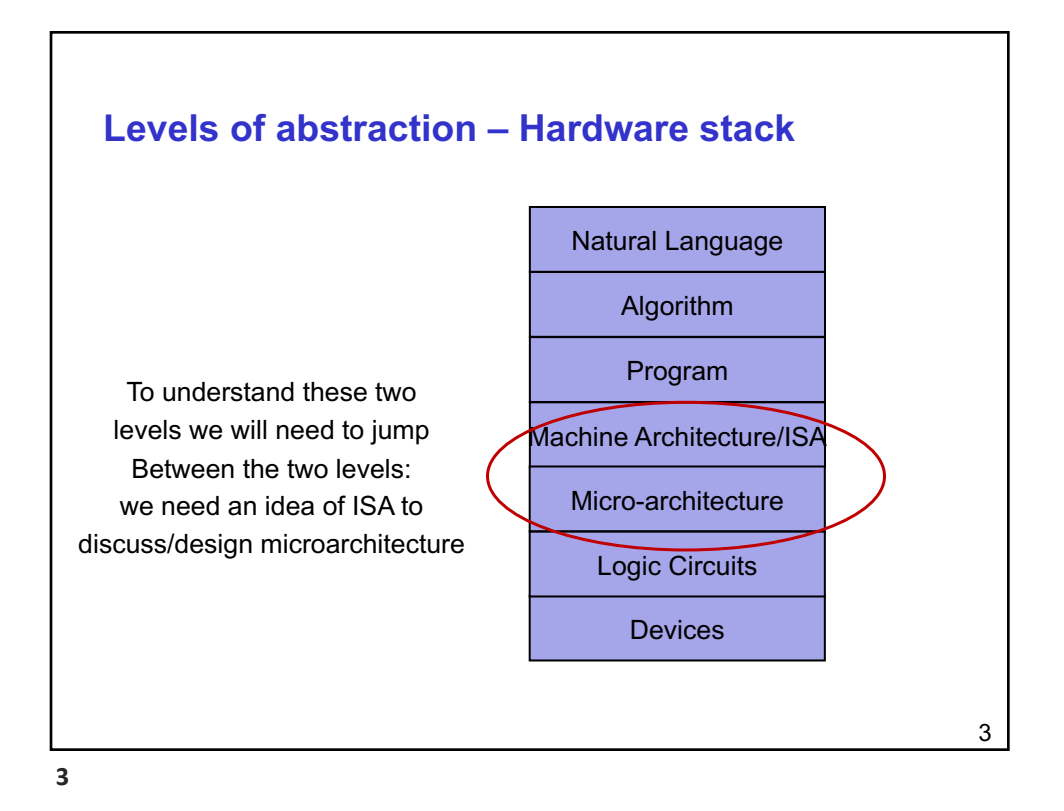

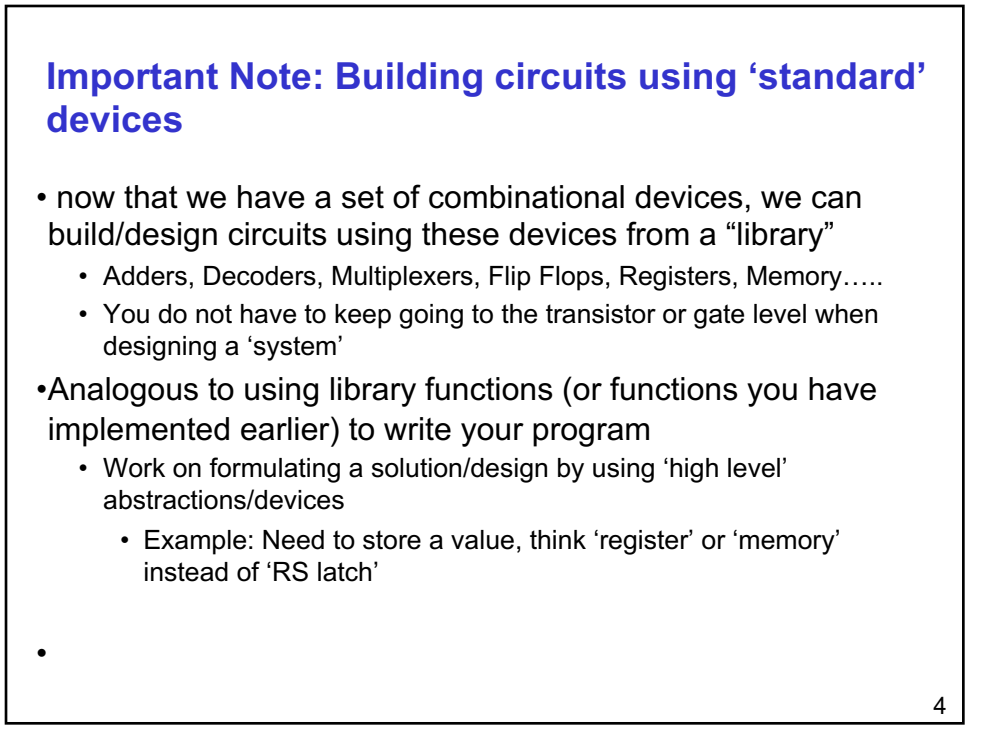

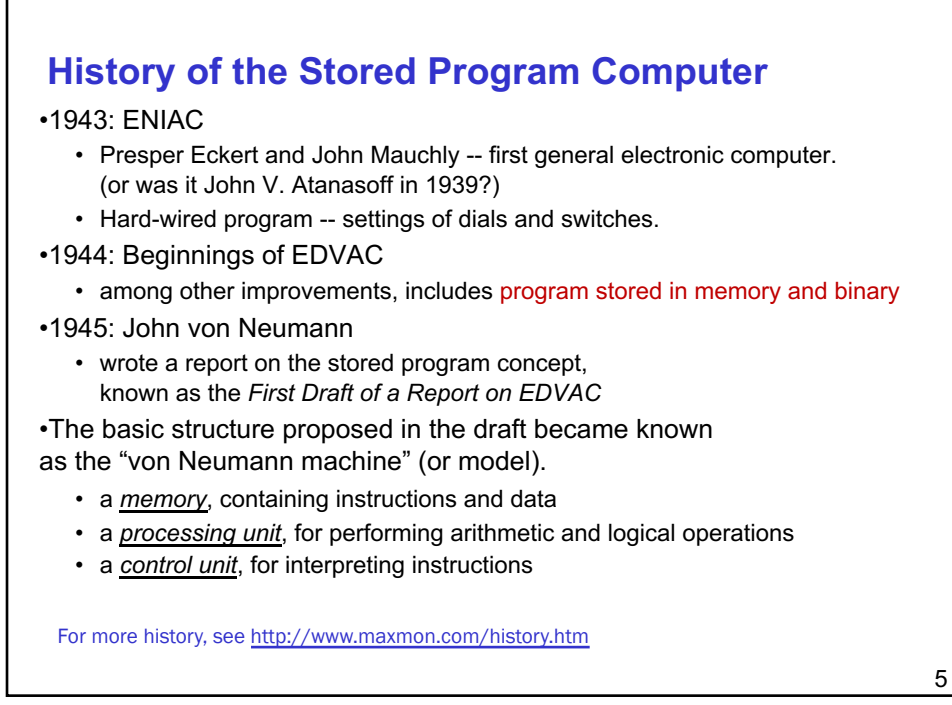

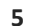

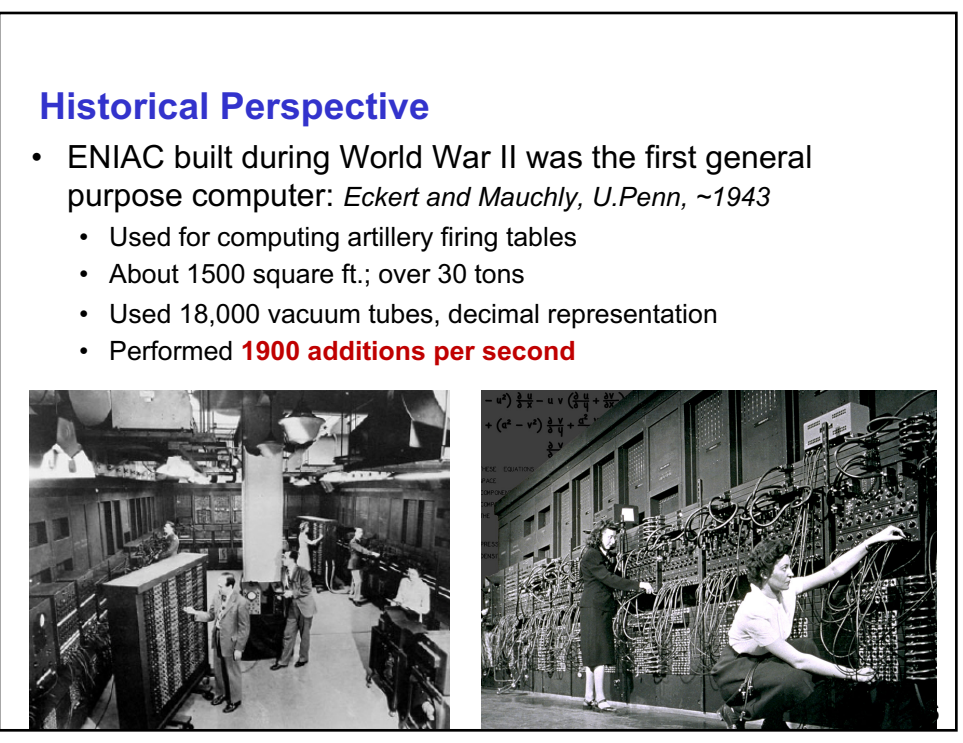

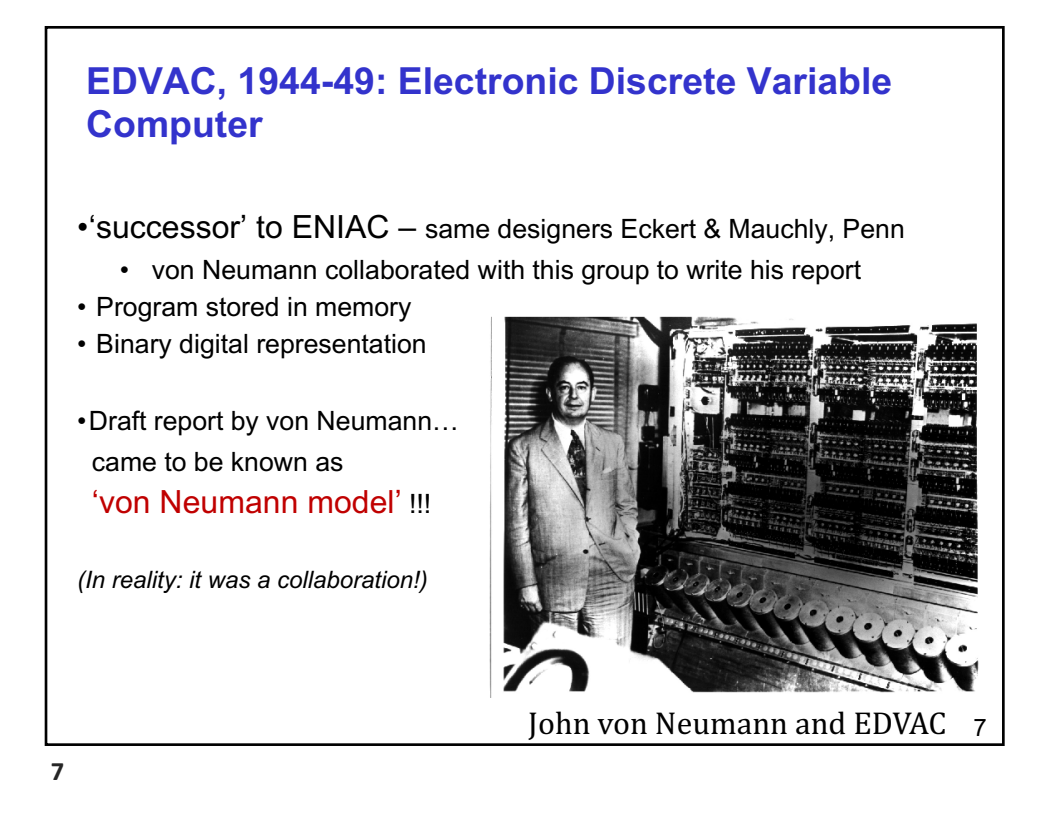

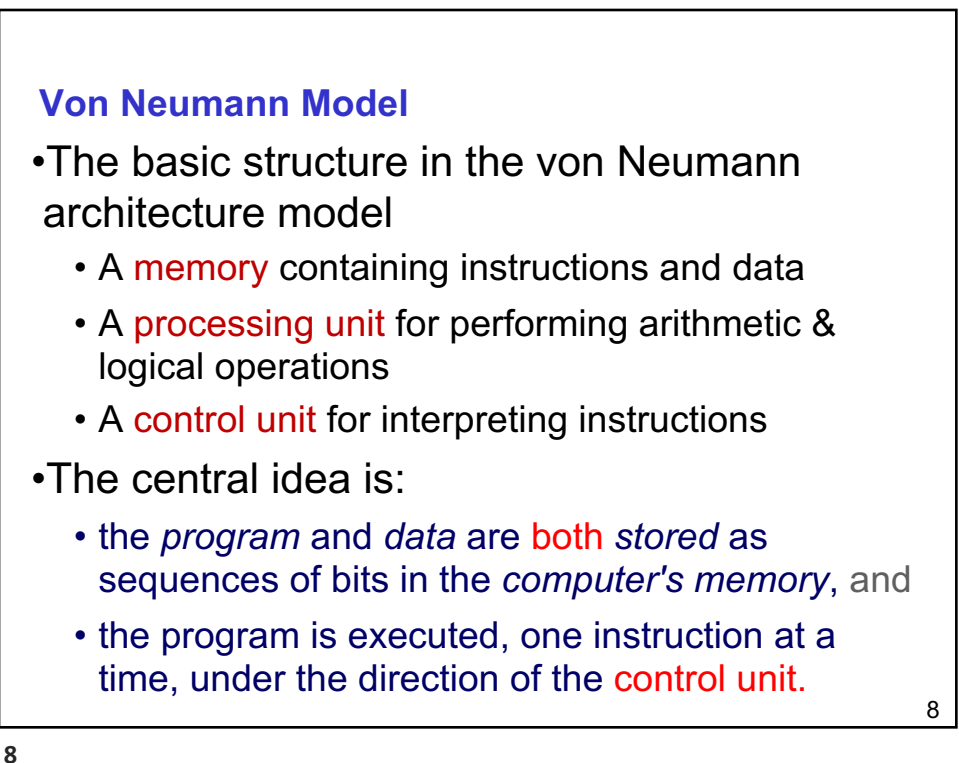

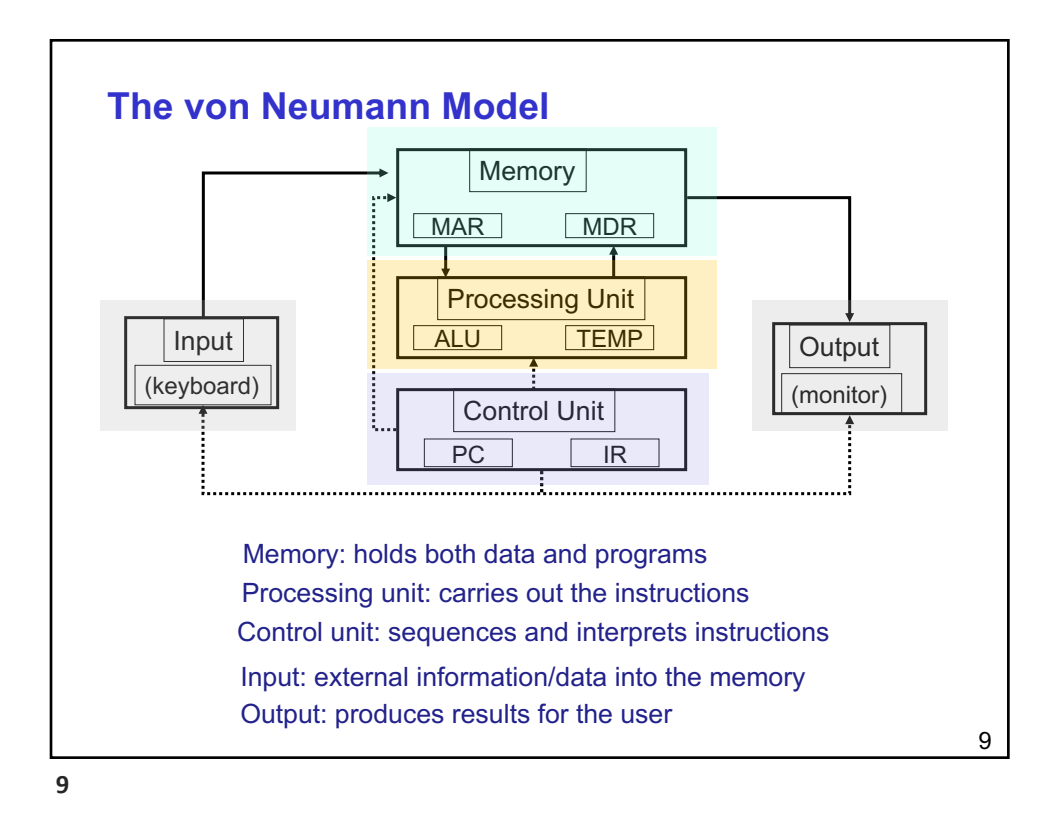

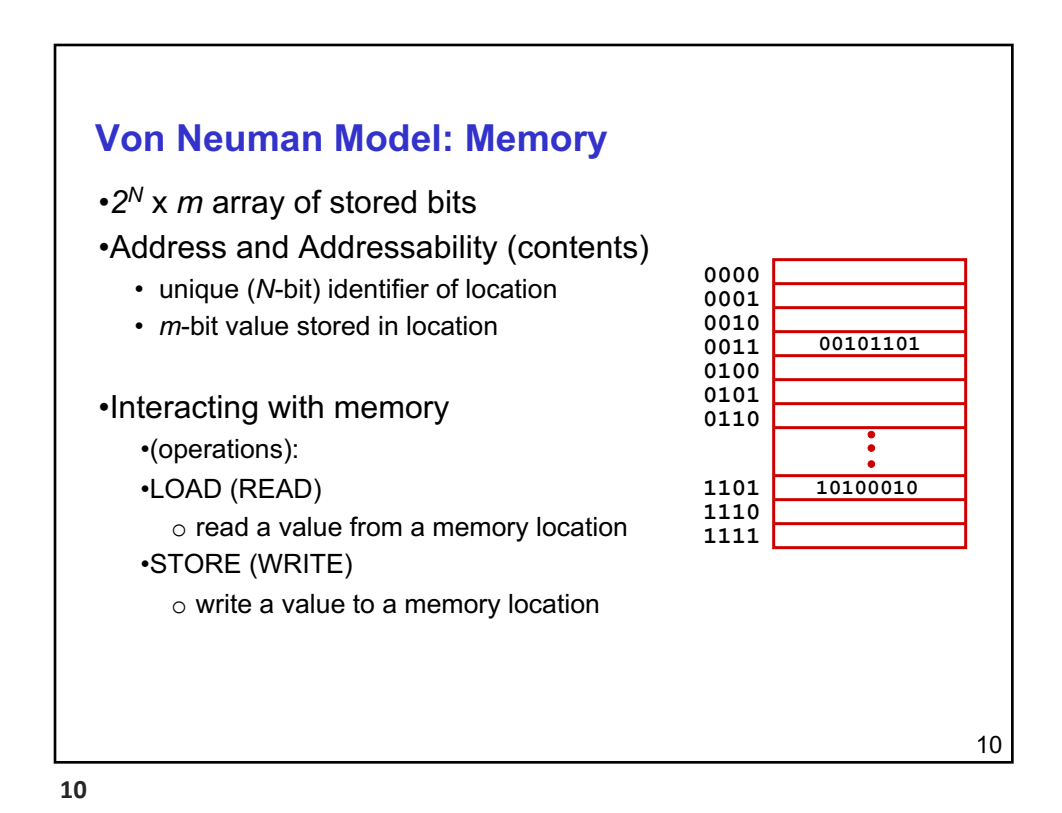

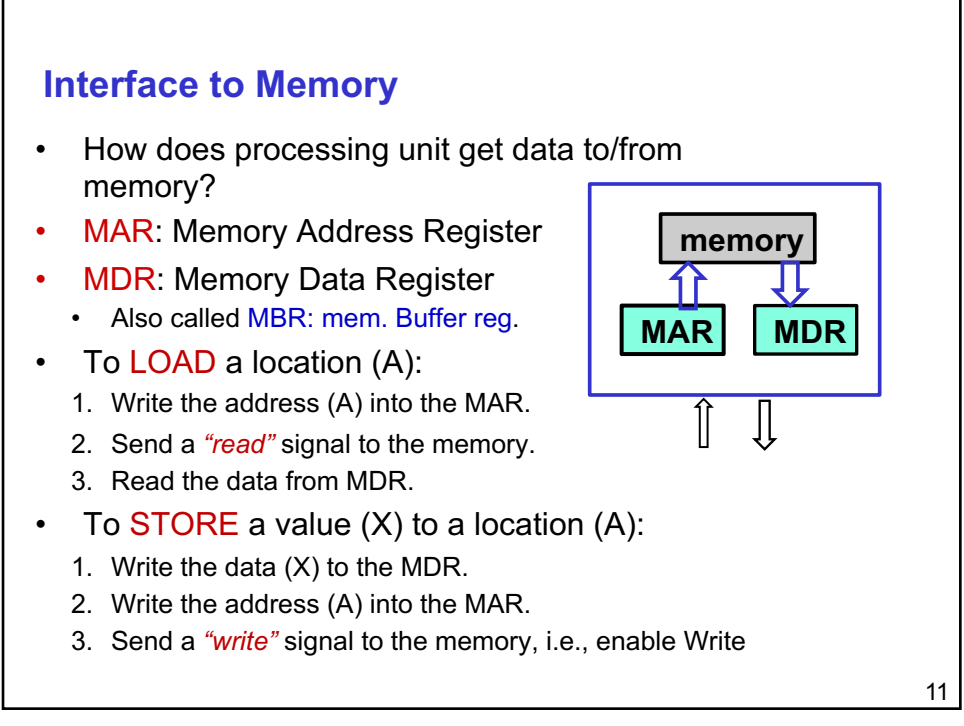

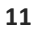

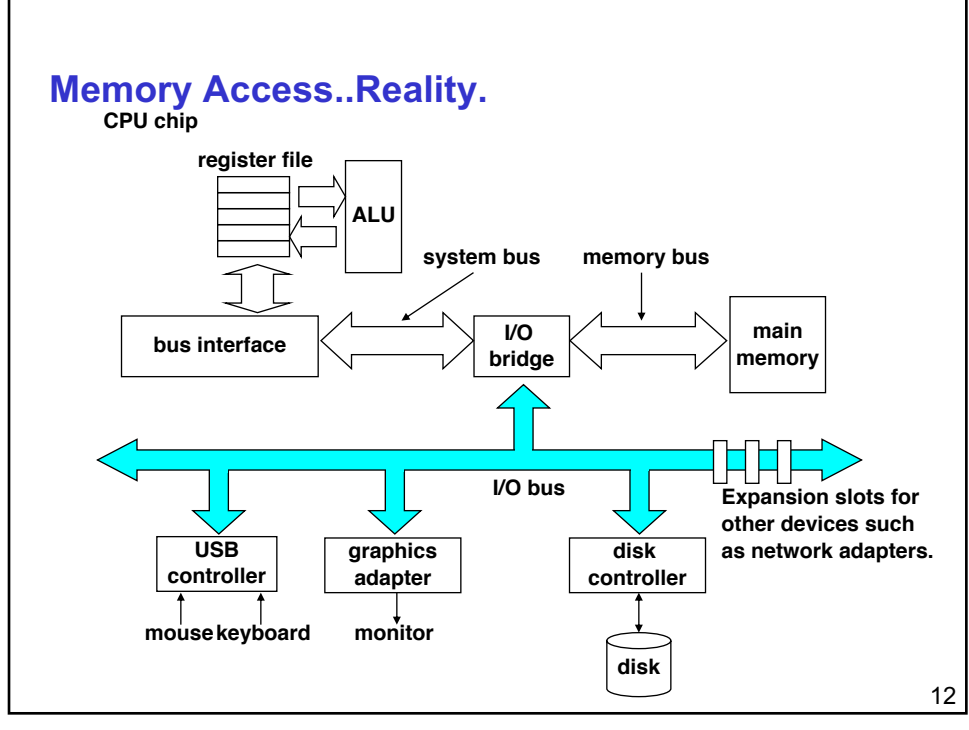

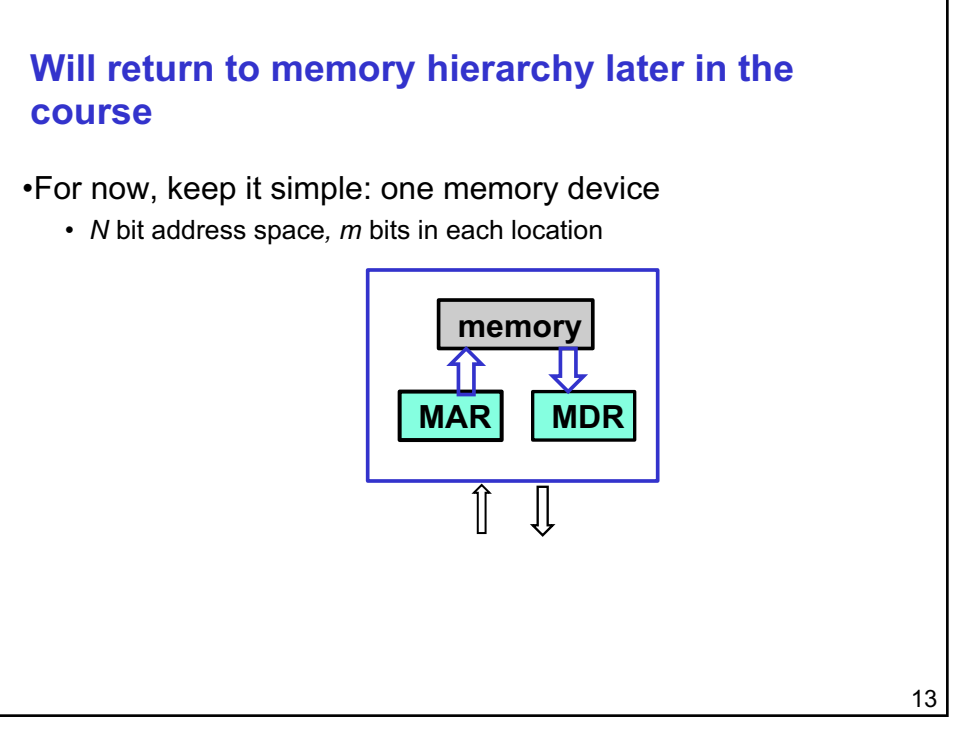

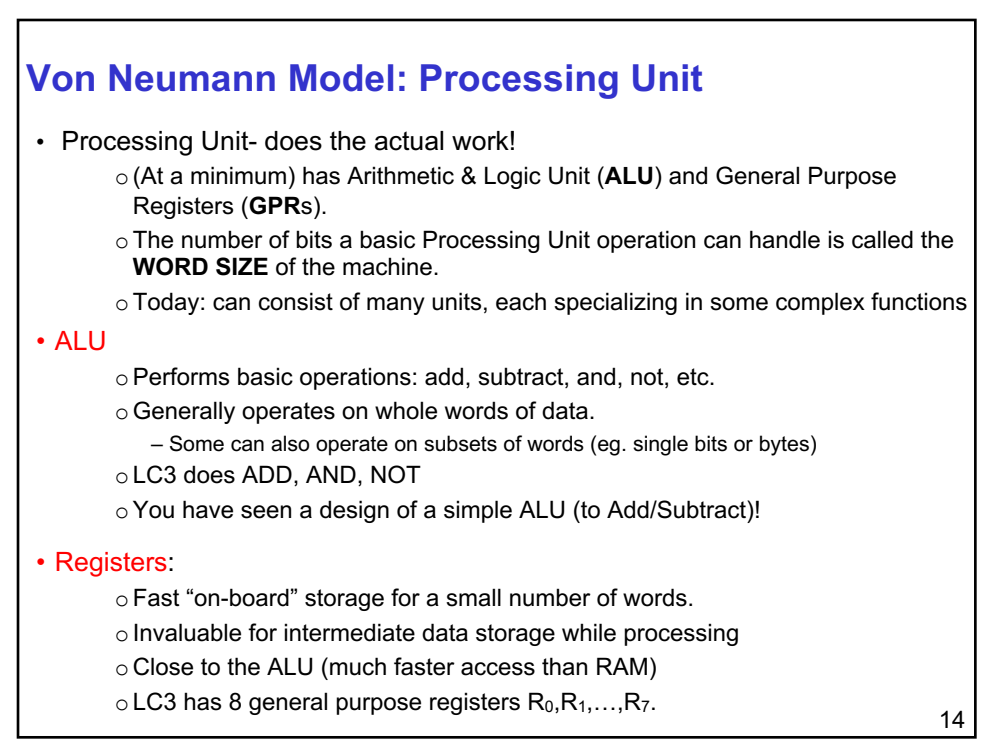

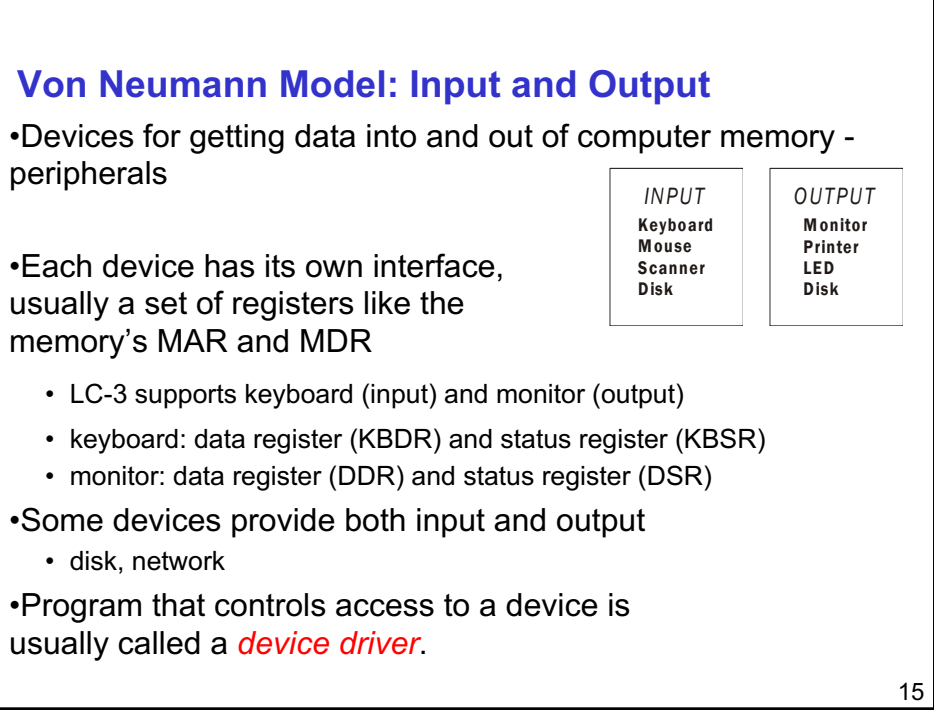

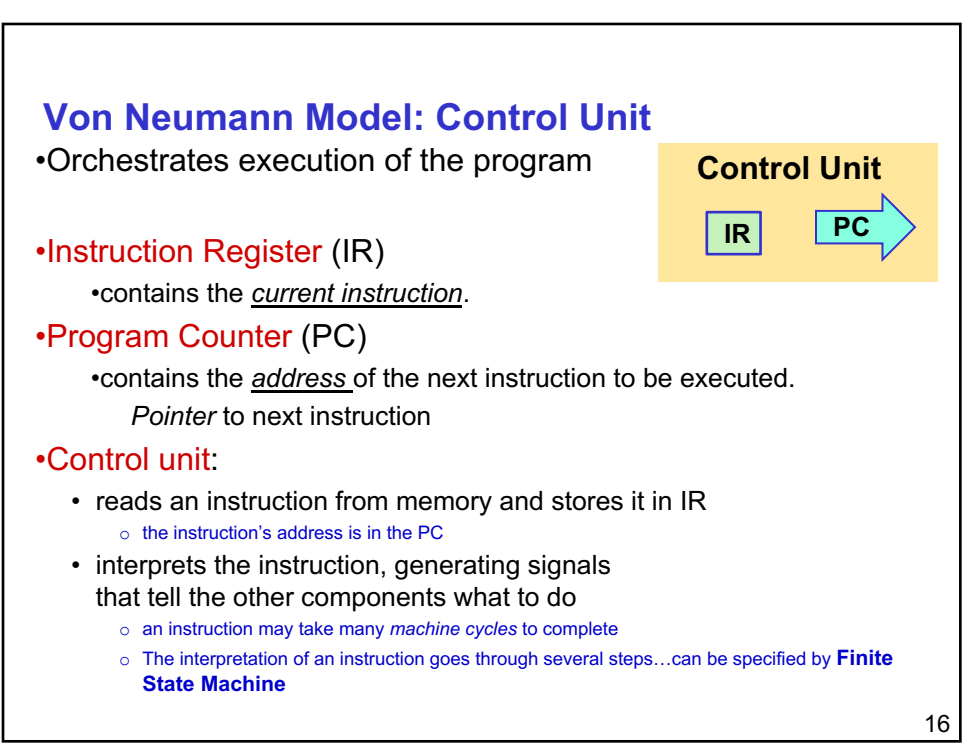

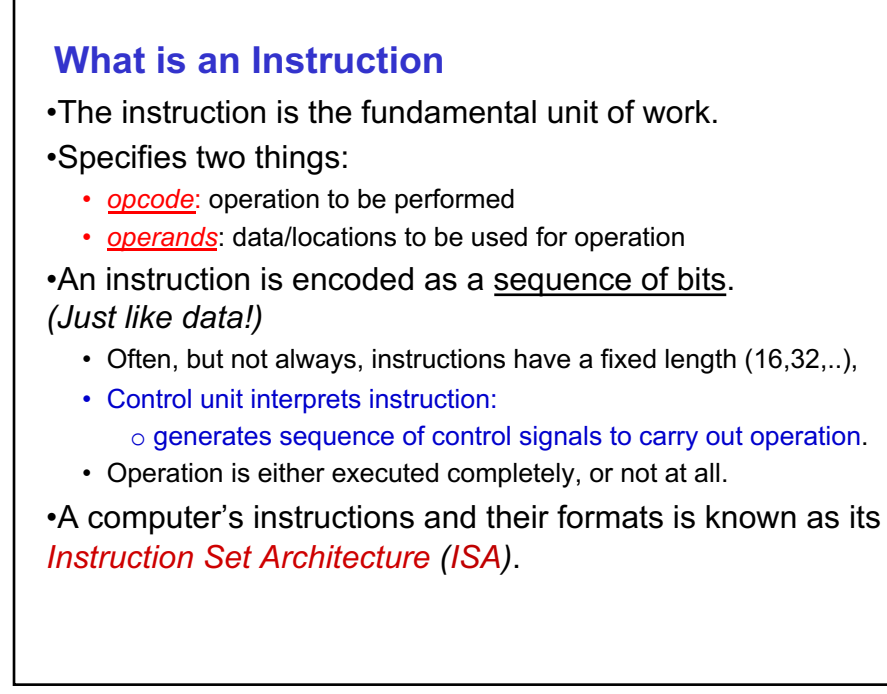

## **ISA**

- The ISA specifies all the information about the computer that the software needs to be aware of.
- Who uses an ISA?
- What is specified?
- How big an ISA
	- Reduced Instruction set (RISC)
	- Complex Instruction set (CISC)
- ISA serves as the interface b/w hardware and software
	- Software needs to know instructions in the hardware
	- Hardware needs to know instructions to be implemented in the hardware by the Mircoarchitecture

18

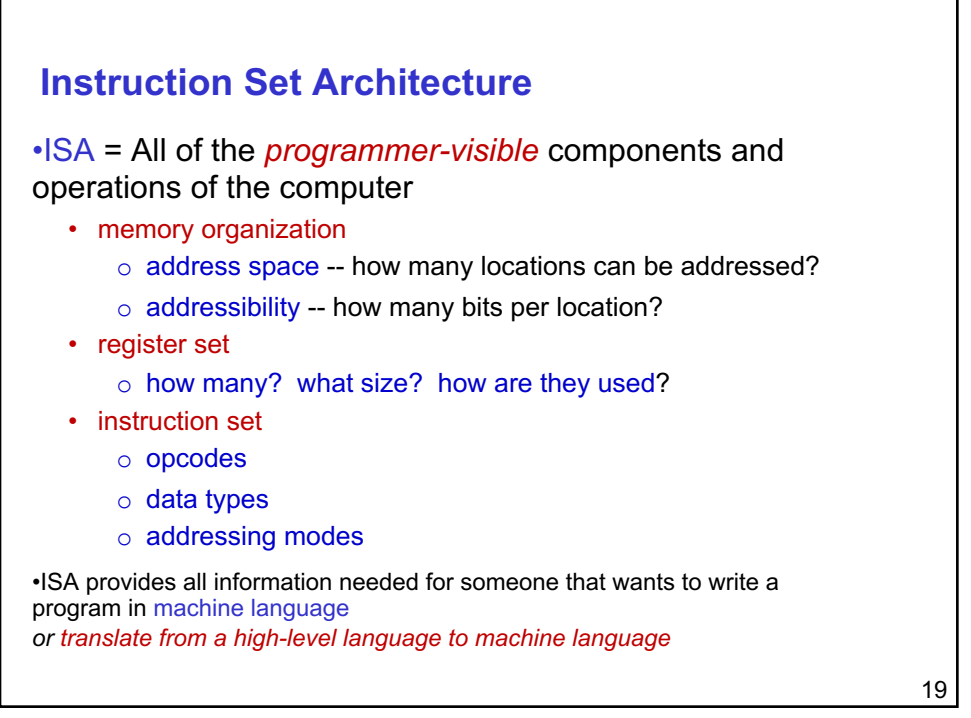

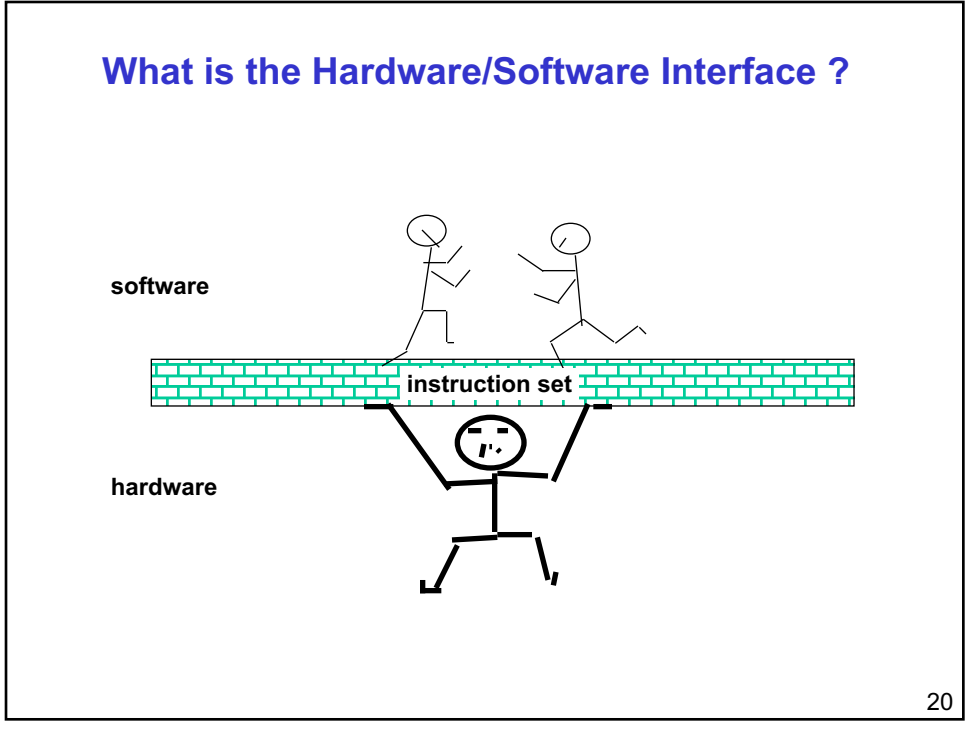

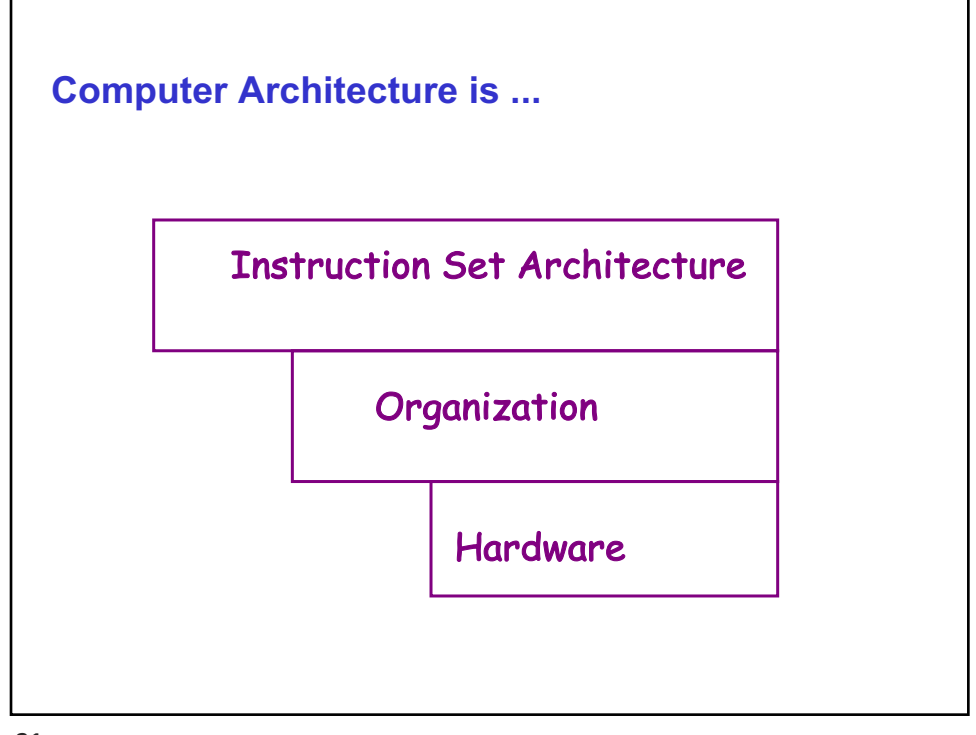

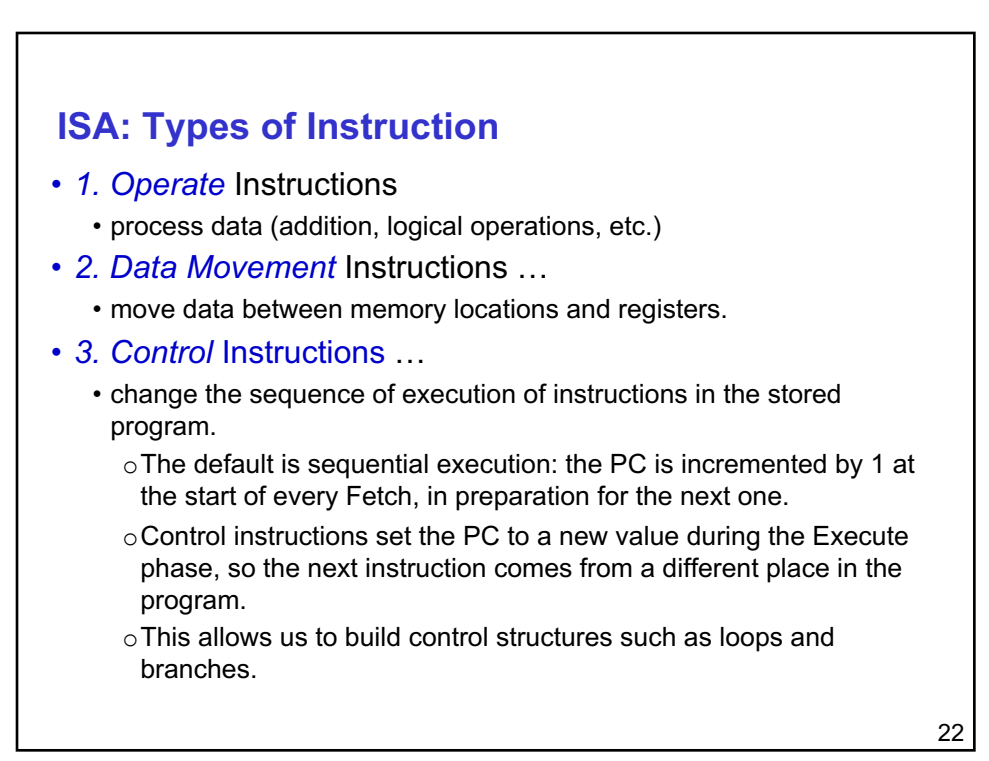

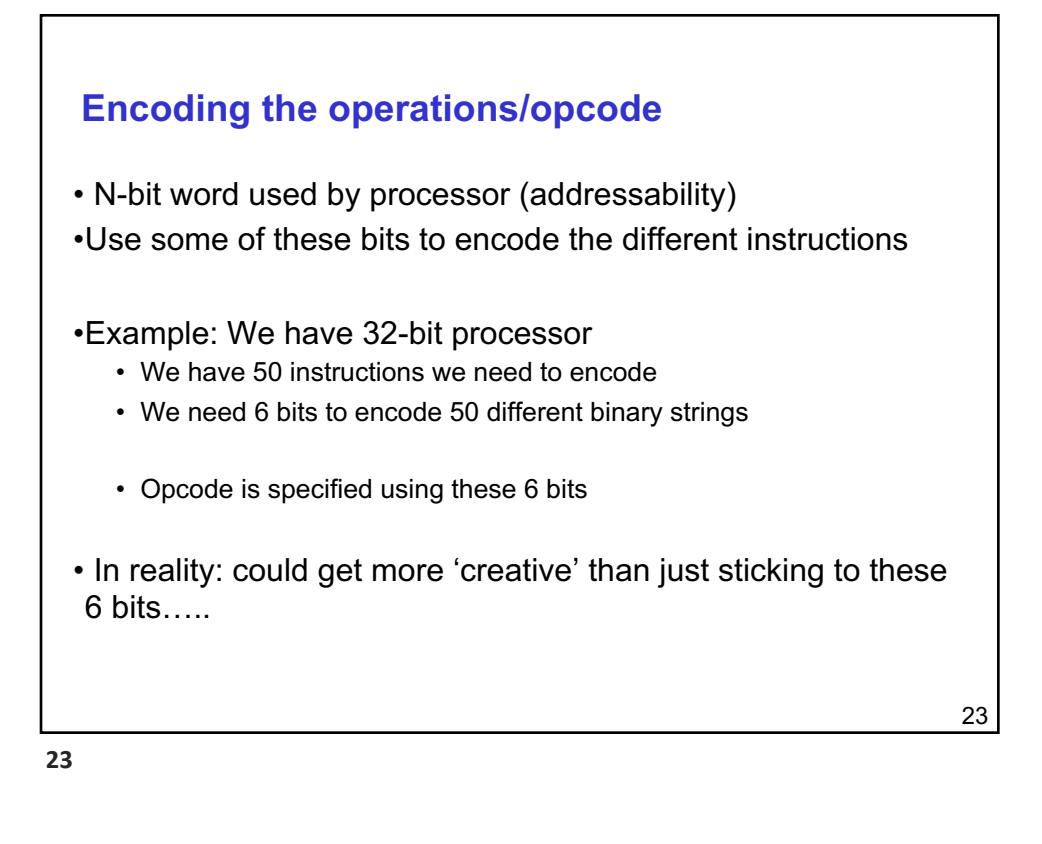

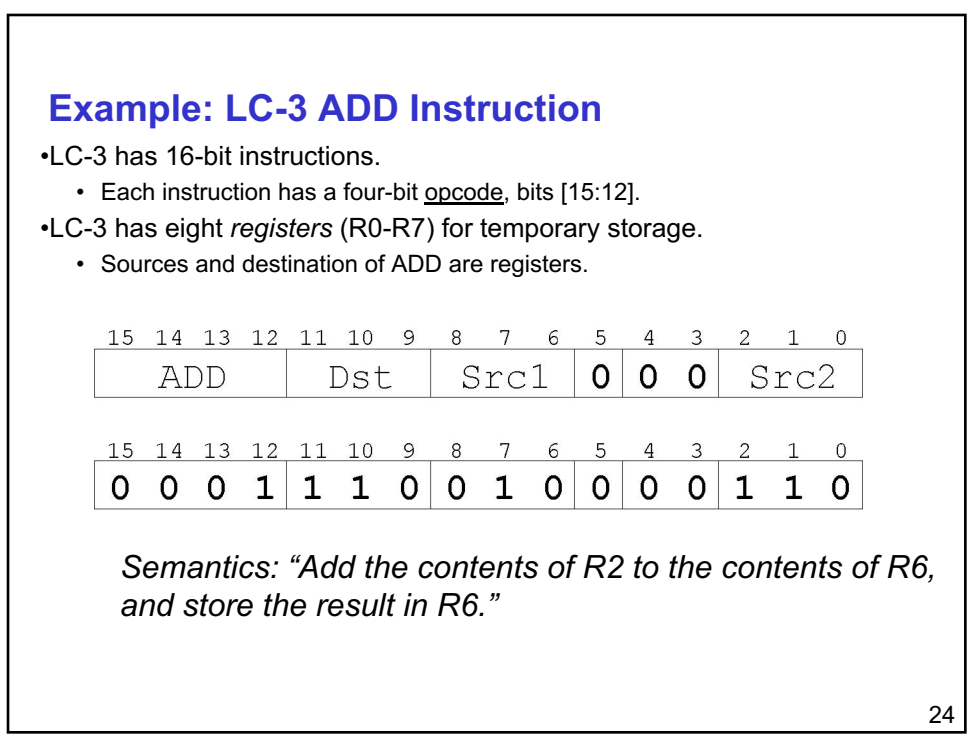

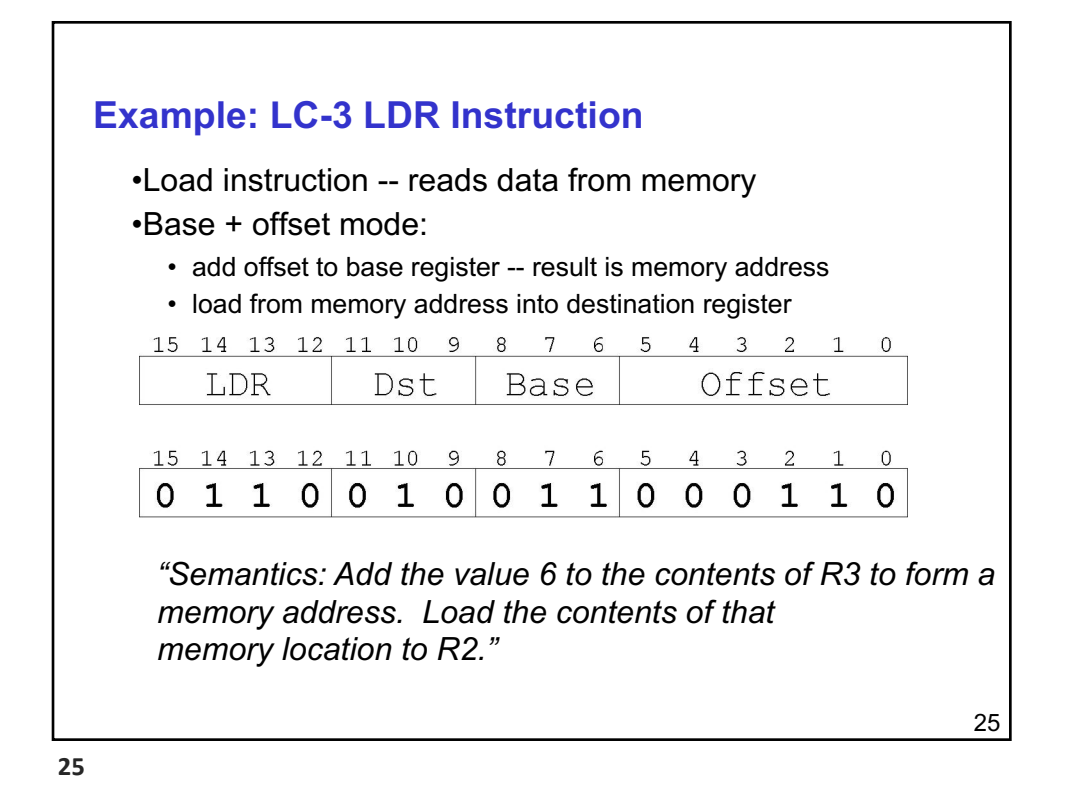

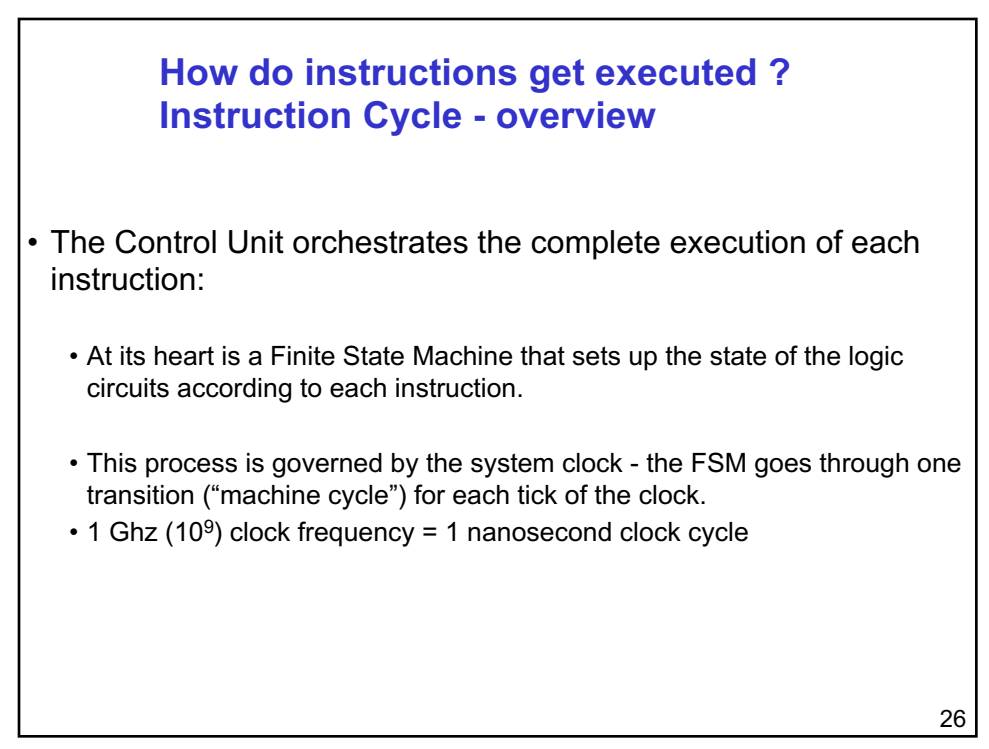

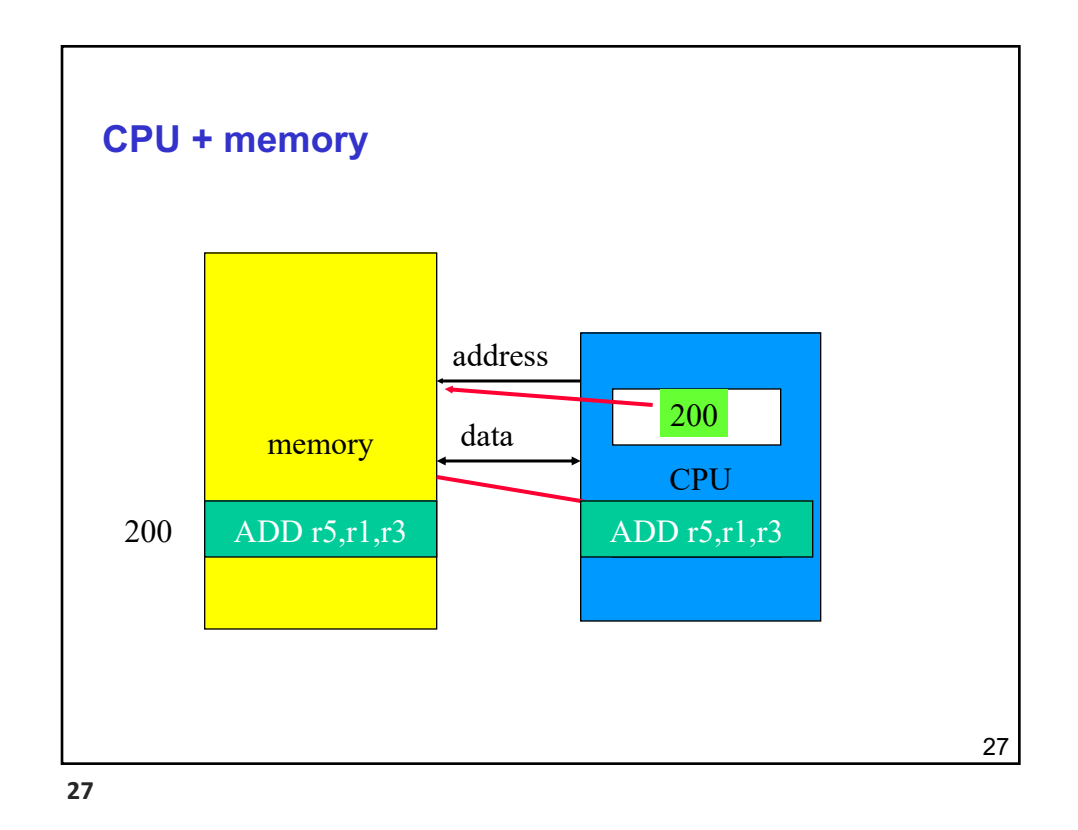

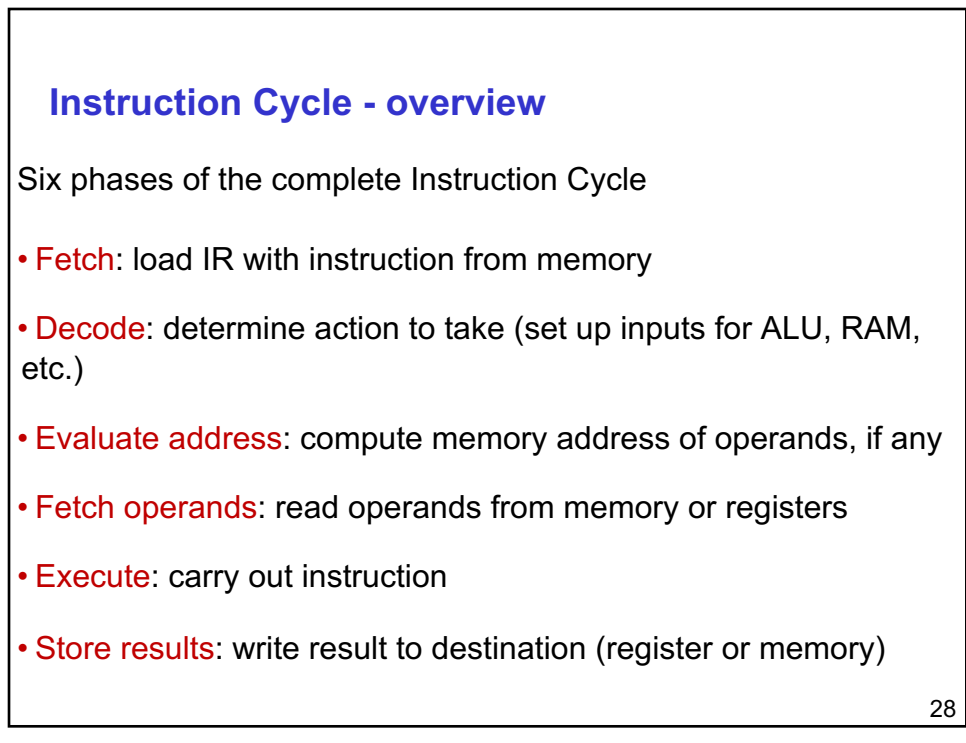

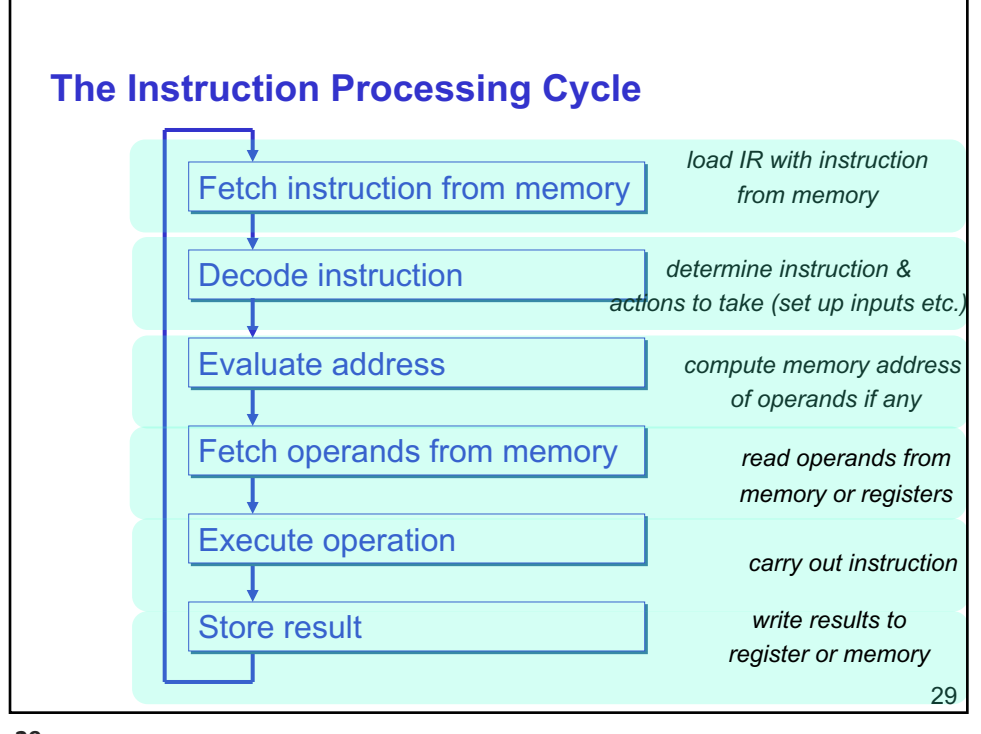

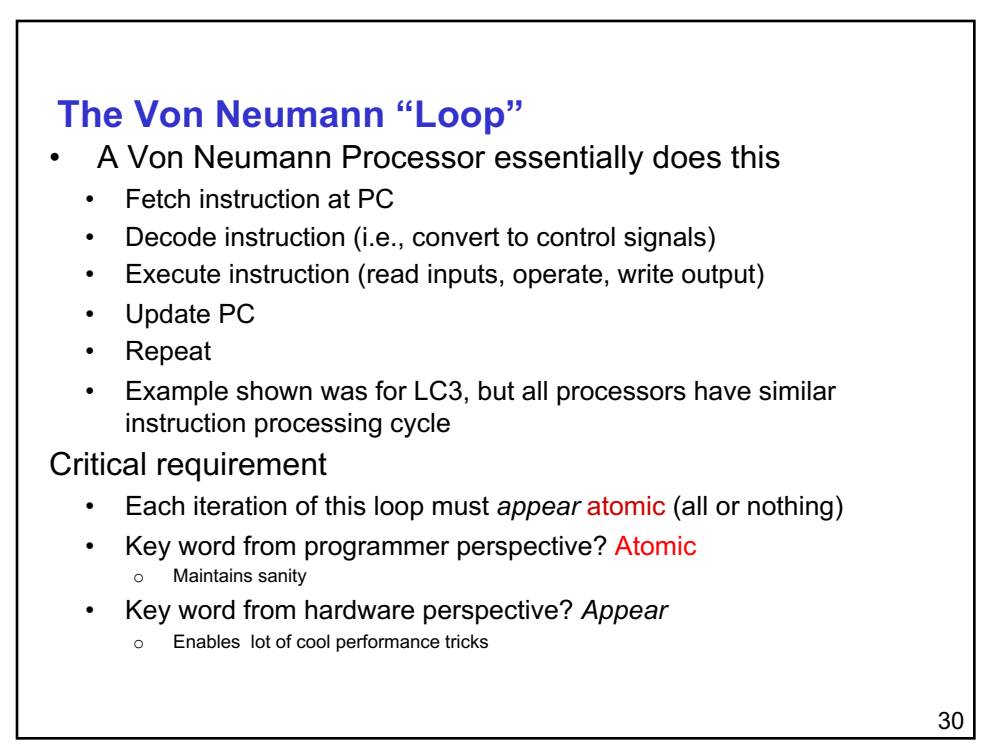

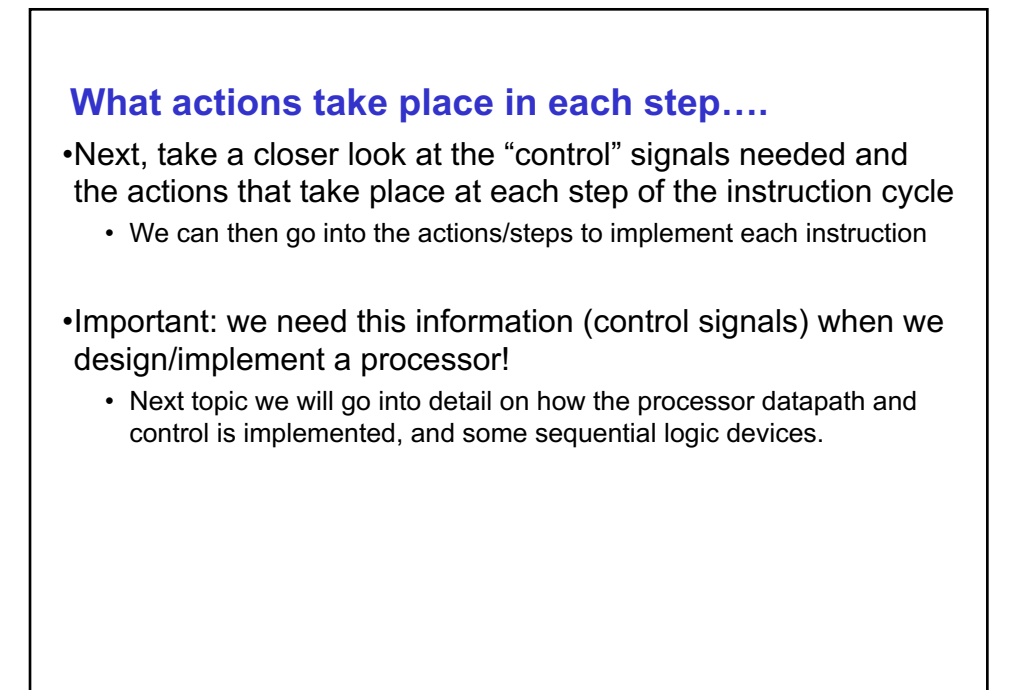

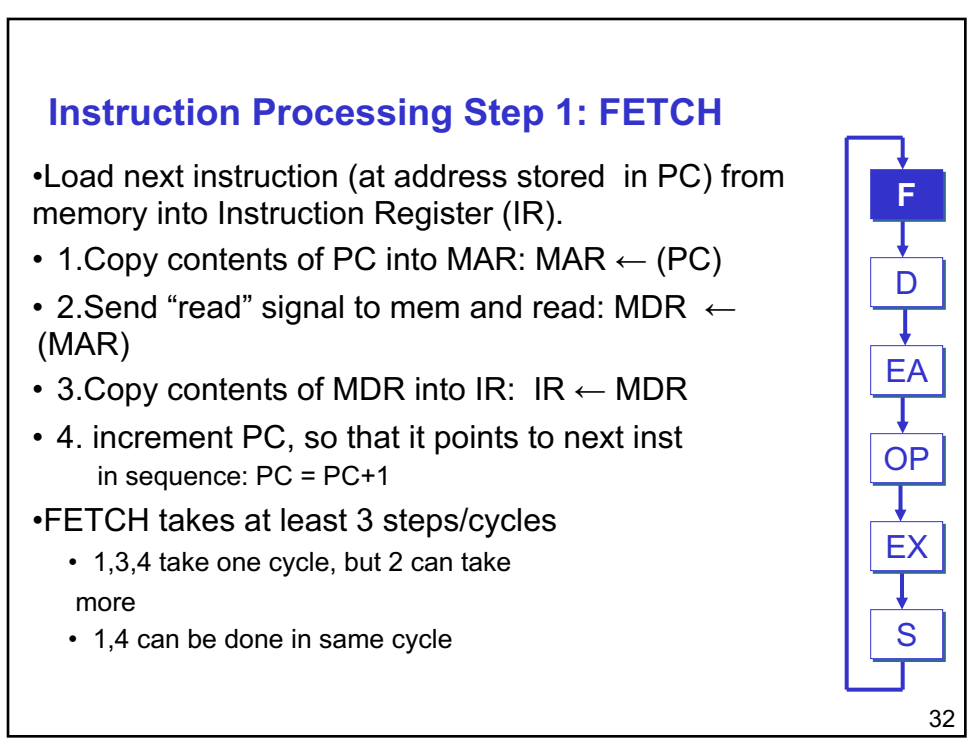

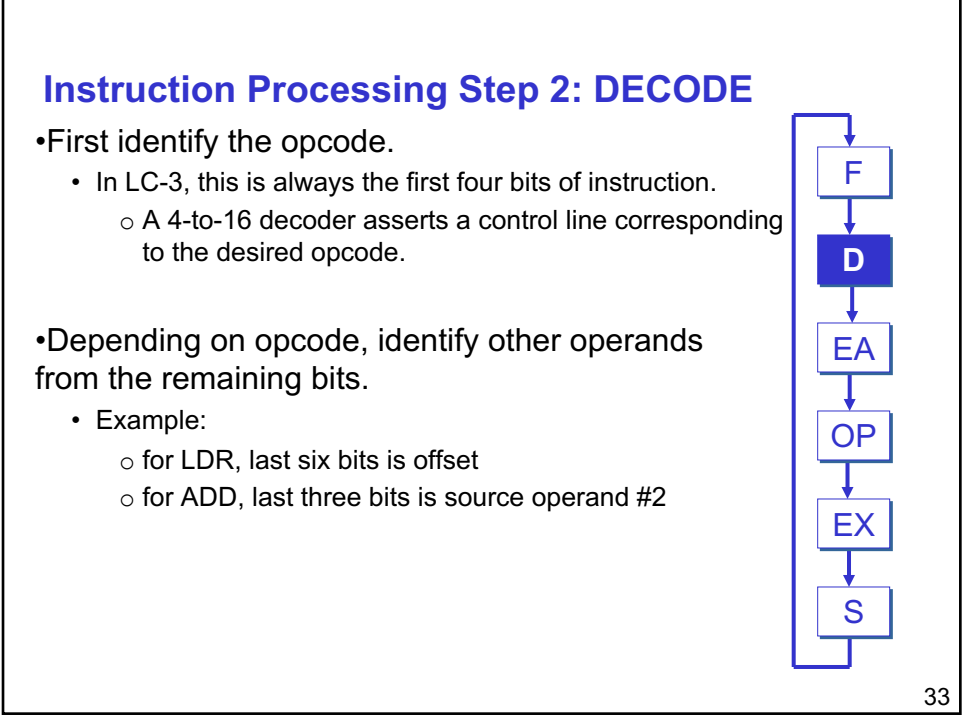

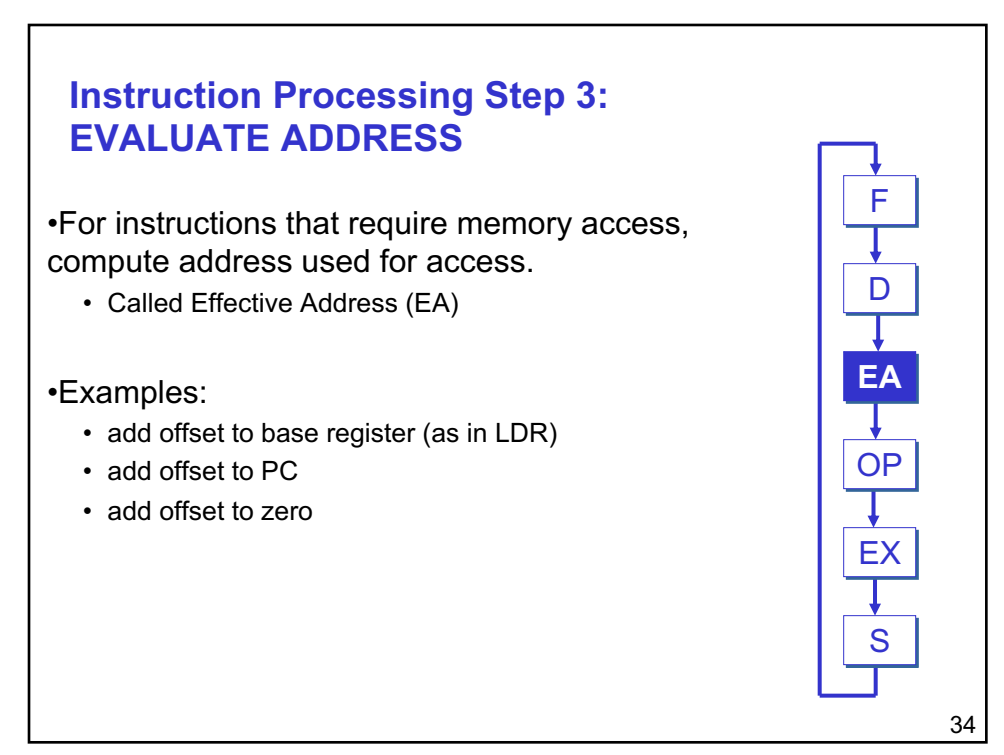

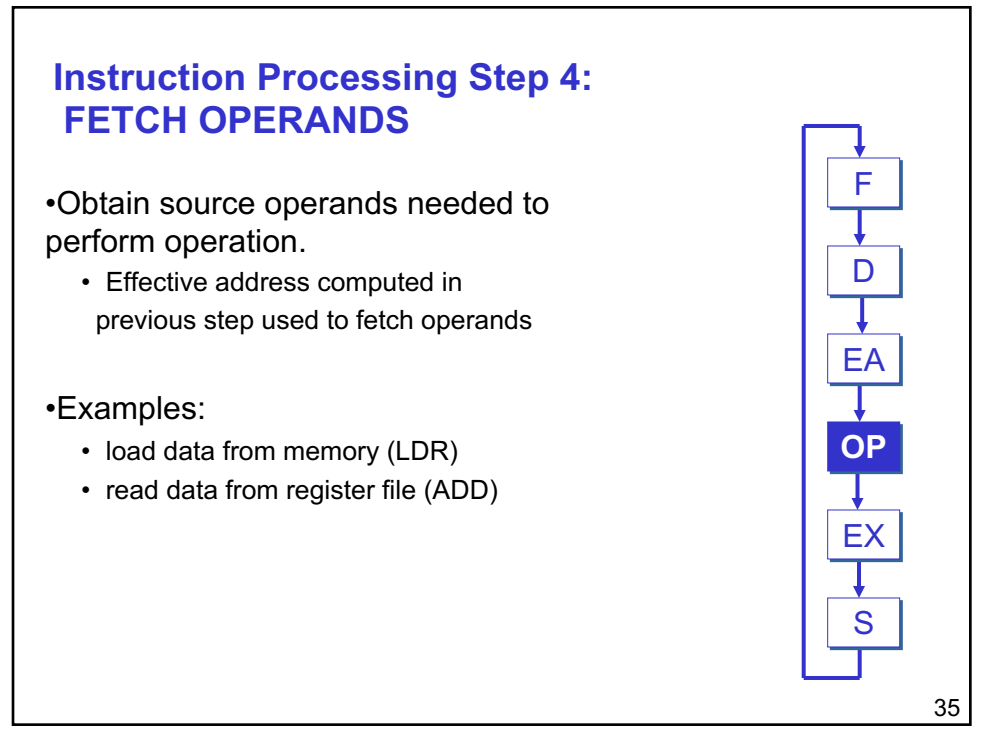

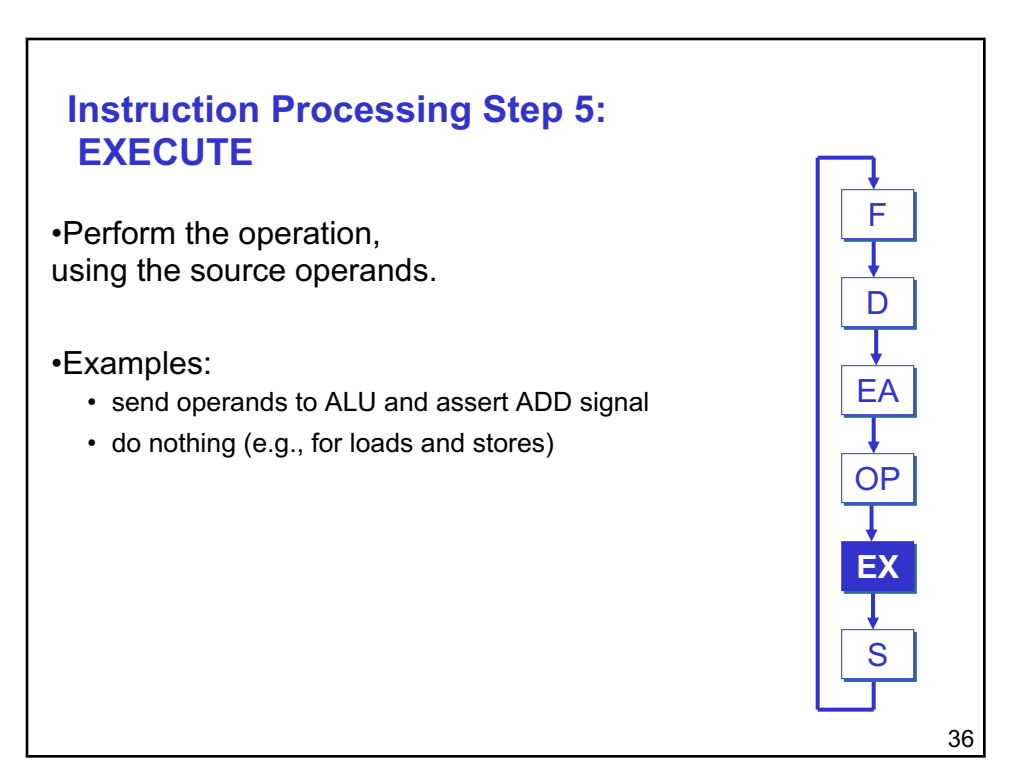

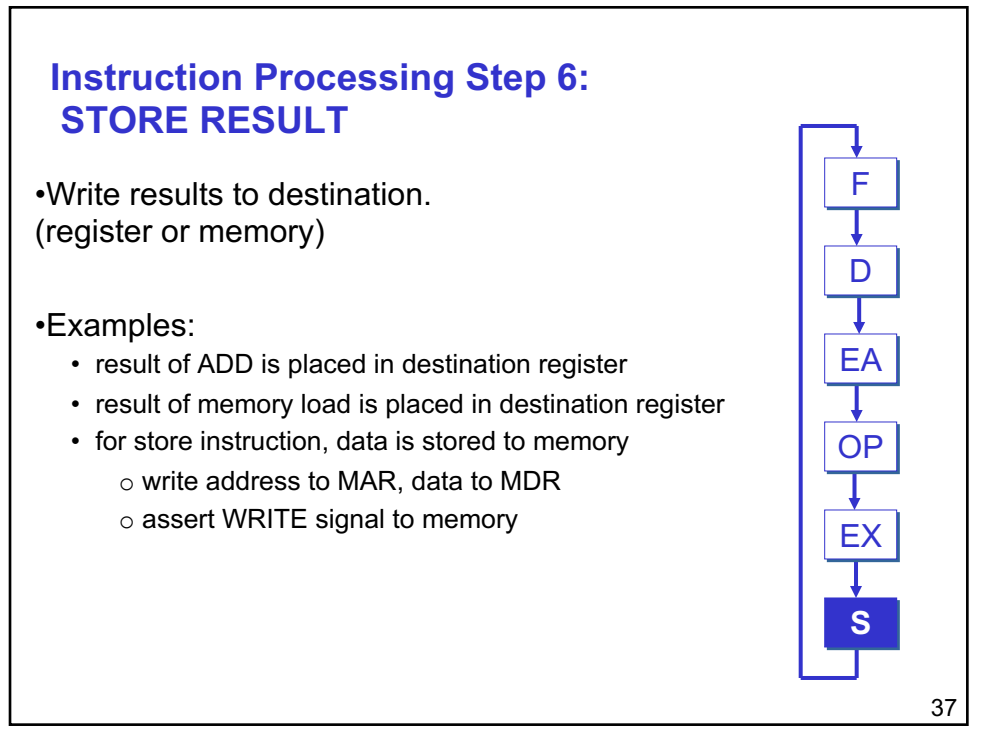

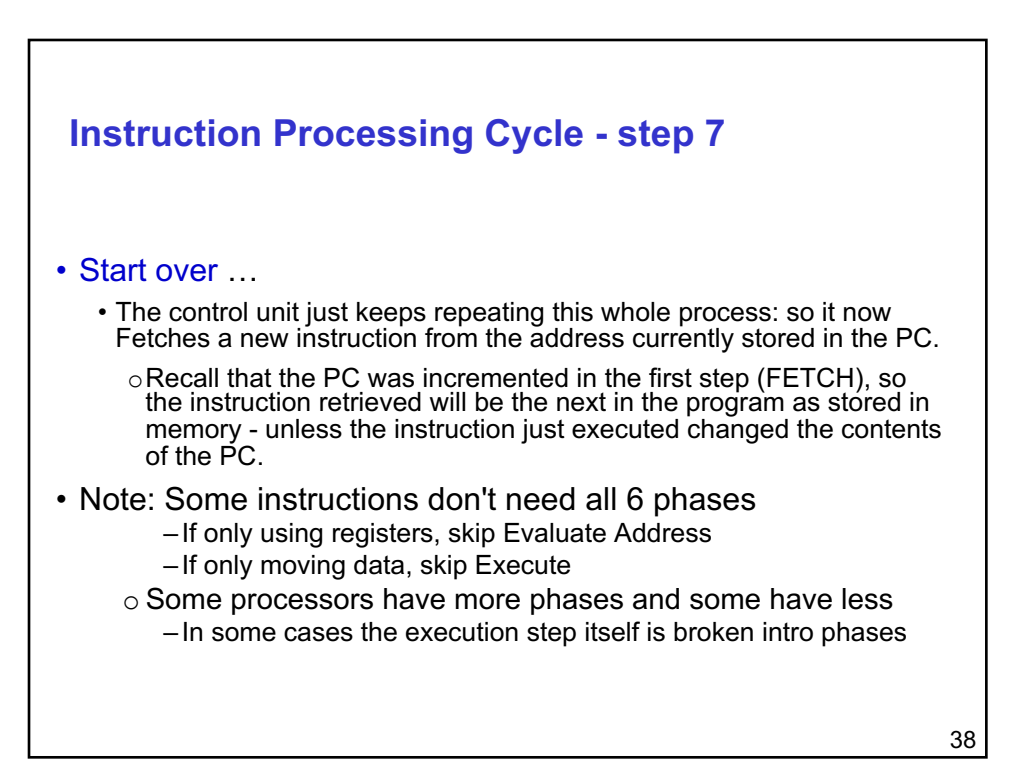

## **Flow Control**

- Normally we execute instructions one after another
- When might we not want to do this?

39

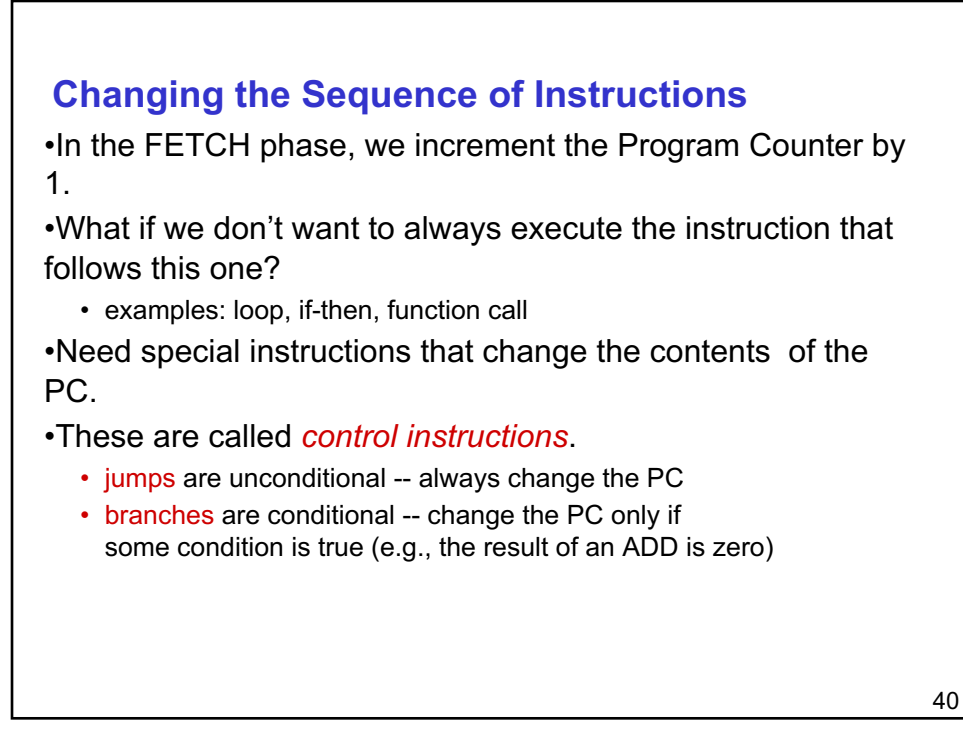

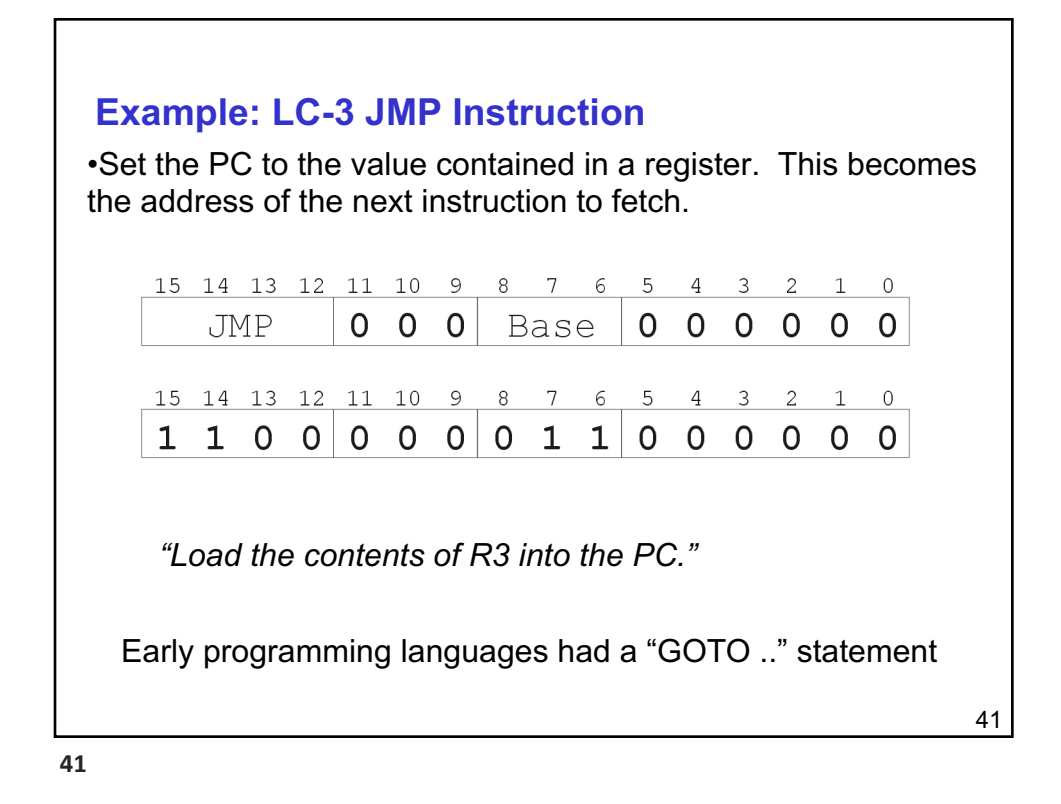

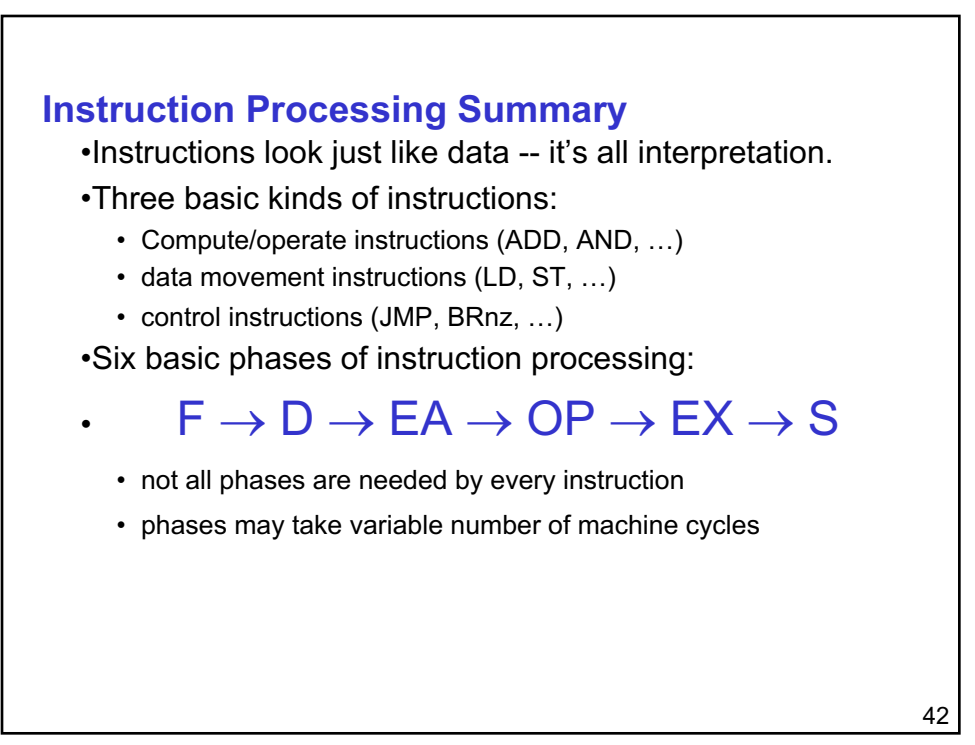

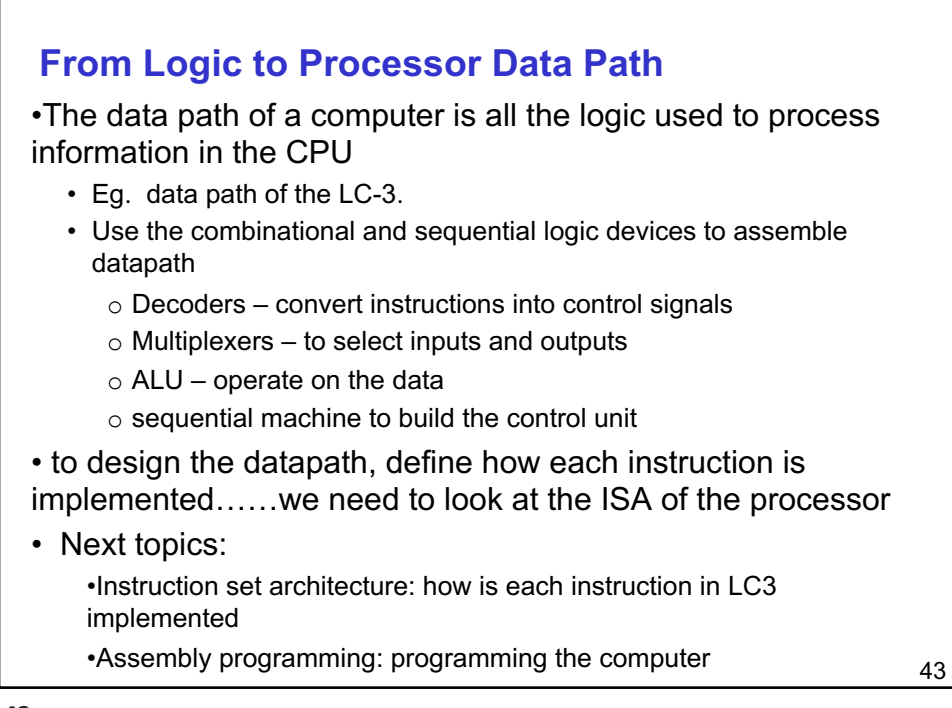

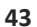

## **Next..**

•The Instruction set architecture (ISA) of the LC3

- How is each instruction implemented by the control and data paths in the LC3
- Programming in machine code
- How are programs executed
	- o Memory layout, programs in machine code

•Assembly programming

- Assembly and compiler process
- Assembly programming with simple programs